## Pham 171798

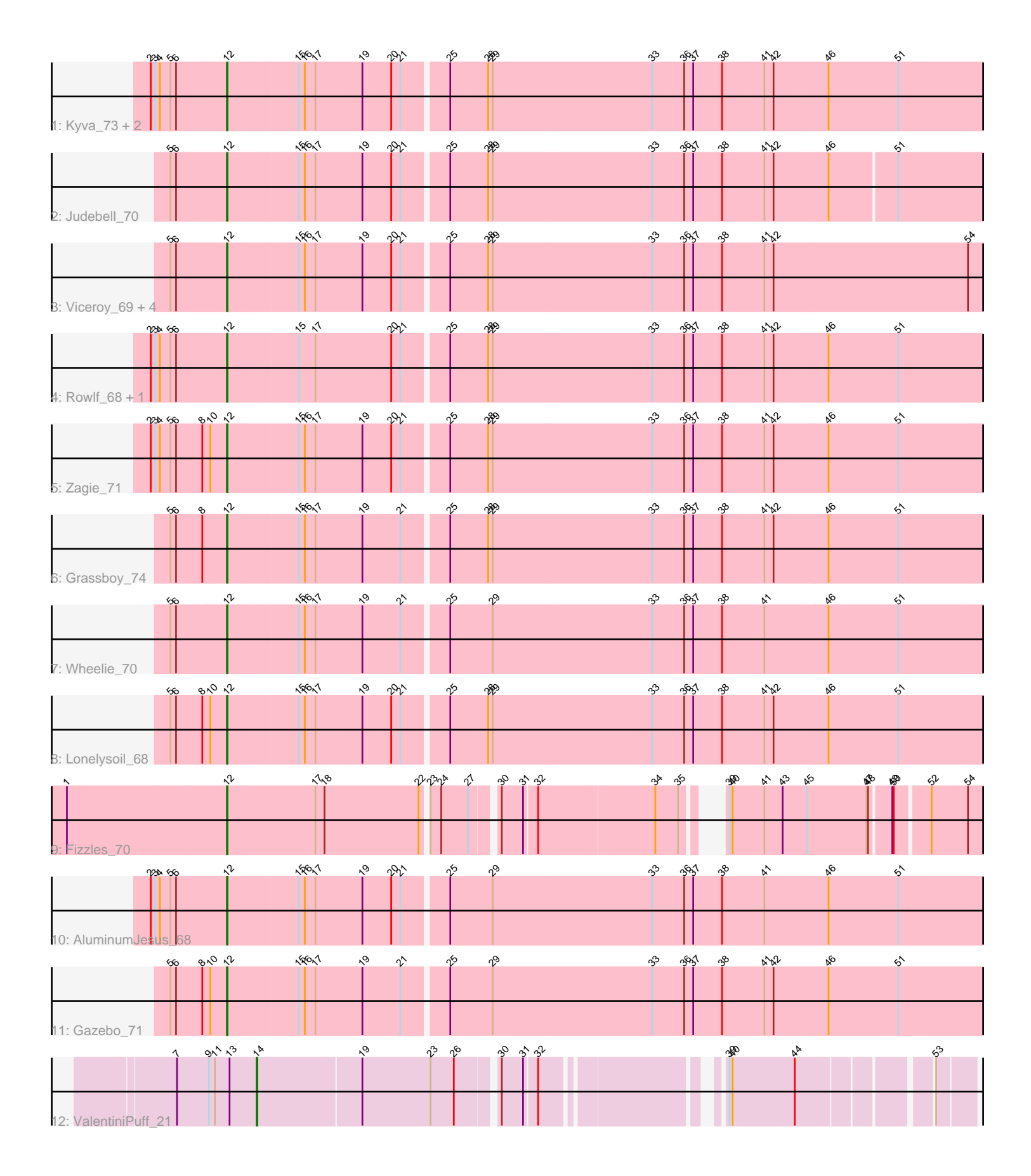

Note: Tracks are now grouped by subcluster and scaled. Switching in subcluster is indicated by changes in track color. Track scale is now set by default to display the region 30 bp upstream of start 1 to 30 bp downstream of the last possible start. If this default region is judged to be packed too tightly with annotated starts, the track will be further scaled to only show that region of the ORF with annotated starts. This action will be indicated by adding "Zoomed" to the title. For starts, yellow indicates the location of called starts comprised solely of Glimmer/GeneMark auto-annotations, green indicates the location of called starts with at least 1 manual gene annotation.

# Pham 171798 Report

This analysis was run 07/10/24 on database version 566.

Pham number 171798 has 19 members, 7 are drafts.

Phages represented in each track:

- Track 1 : Kyva\_73, SallyK\_73, Tissue\_70
- Track 2 : Judebell\_70
- Track 3 : Viceroy\_69, Zhafia\_75, Sillytadpoles\_73, Llemily\_72, DonaldDuck\_72
- Track 4 : Rowlf\_68, Statler\_76
- Track 5 : Zagie 71
- Track 6 : Grassboy\_74
- Track 7 : Wheelie 70
- Track 8 : Lonelysoil 68
- Track 9 : Fizzles 70
- Track 10 : AluminumJesus\_68
- Track 11 : Gazebo\_71
- Track 12 : ValentiniPuff\_21

### **Summary of Final Annotations (See graph section above for start numbers):**

The start number called the most often in the published annotations is 12, it was called in 11 of the 12 non-draft genes in the pham.

Genes that call this "Most Annotated" start:

• AluminumJesus\_68, DonaldDuck\_72, Fizzles\_70, Gazebo\_71, Grassboy\_74, Judebell\_70, Kyva\_73, Llemily\_72, Lonelysoil\_68, Rowlf\_68, SallyK\_73, Sillytadpoles\_73, Statler\_76, Tissue\_70, Viceroy\_69, Wheelie\_70, Zagie\_71, Zhafia\_75,

Genes that have the "Most Annotated" start but do not call it: •

Genes that do not have the "Most Annotated" start: • ValentiniPuff\_21,

#### **Summary by start number:**

Start 12:

• Found in 18 of 19 ( 94.7% ) of genes in pham

- Manual Annotations of this start: 11 of 12
- Called 100.0% of time when present

• Phage (with cluster) where this start called: Aluminum Jesus 68 (EG), DonaldDuck\_72 (EG), Fizzles\_70 (EG), Gazebo\_71 (EG), Grassboy\_74 (EG), Judebell\_70 (EG), Kyva\_73 (EG), Llemily\_72 (EG), Lonelysoil\_68 (EG), Rowlf\_68 (EG), SallyK\_73 (EG), Sillytadpoles\_73 (EG), Statler\_76 (EG), Tissue\_70 (EG), Viceroy\_69 (EG), Wheelie\_70 (EG), Zagie\_71 (EG), Zhafia\_75 (EG),

Start 14:

- Found in 1 of 19 ( 5.3% ) of genes in pham
- Manual Annotations of this start: 1 of 12
- Called 100.0% of time when present
- Phage (with cluster) where this start called: ValentiniPuff\_21 (singleton),

#### **Summary by clusters:**

There are 2 clusters represented in this pham: EG, singleton,

Info for manual annotations of cluster EG: •Start number 12 was manually annotated 11 times for cluster EG.

#### **Gene Information:**

Gene: AluminumJesus\_68 Start: 49210, Stop: 47717, Start Num: 12 Candidate Starts for AluminumJesus\_68: (2, 49351), (3, 49342), (4, 49333), (5, 49315), (6, 49306), (Start: 12 @49210 has 11 MA's), (15, 49072), (16, 49060), (17, 49039), (19, 48946), (20, 48889), (21, 48871), (25, 48787), (29, 48703), (33, 48388), (36, 48325), (37, 48307), (38, 48250), (41, 48166), (46, 48040), (51, 47902),

Gene: DonaldDuck\_72 Start: 49347, Stop: 47854, Start Num: 12 Candidate Starts for DonaldDuck\_72: (5, 49452), (6, 49443), (Start: 12 @49347 has 11 MA's), (15, 49209), (16, 49197), (17, 49176), (19, 49083), (20, 49026), (21, 49008), (25, 48924), (28, 48849), (29, 48840), (33, 48525), (36, 48462), (37, 48444), (38, 48387), (41, 48303), (42, 48285), (54, 47901),

Gene: Fizzles\_70 Start: 49488, Stop: 48133, Start Num: 12 Candidate Starts for Fizzles\_70:

(1, 49803), (Start: 12 @49488 has 11 MA's), (17, 49314), (18, 49296), (22, 49110), (23, 49101), (24, 49080), (27, 49029), (30, 48987), (31, 48945), (32, 48921), (34, 48702), (35, 48657), (39, 48624), (40, 48618), (41, 48555), (43, 48519), (45, 48471), (47, 48354), (48, 48351), (49, 48315), (50, 48312), (52, 48249), (54, 48180),

Gene: Gazebo\_71 Start: 50158, Stop: 48665, Start Num: 12 Candidate Starts for Gazebo\_71: (5, 50266), (6, 50257), (8, 50206), (10, 50191), (Start: 12 @50158 has 11 MA's), (15, 50020), (16, 50008), (17, 49987), (19, 49894), (21, 49819), (25, 49735), (29, 49651), (33, 49336), (36, 49273), (37, 49255), (38, 49198), (41, 49114), (42, 49096), (46, 48988), (51, 48850),

Gene: Grassboy\_74 Start: 50127, Stop: 48634, Start Num: 12 Candidate Starts for Grassboy\_74:

(5, 50232), (6, 50223), (8, 50172), (Start: 12 @50127 has 11 MA's), (15, 49989), (16, 49977), (17, 49956), (19, 49863), (21, 49788), (25, 49704), (28, 49629), (29, 49620), (33, 49305), (36, 49242), (37, 49224), (38, 49167), (41, 49083), (42, 49065), (46, 48957), (51, 48819),

Gene: Judebell\_70 Start: 49490, Stop: 48006, Start Num: 12 Candidate Starts for Judebell\_70: (5, 49595), (6, 49586), (Start: 12 @49490 has 11 MA's), (15, 49352), (16, 49340), (17, 49319), (19, 49226), (20, 49169), (21, 49151), (25, 49067), (28, 48992), (29, 48983), (33, 48668), (36, 48605), (37, 48587), (38, 48530), (41, 48446), (42, 48428), (46, 48320), (51, 48191),

Gene: Kyva\_73 Start: 50150, Stop: 48657, Start Num: 12 Candidate Starts for Kyva\_73: (2, 50291), (3, 50282), (4, 50273), (5, 50255), (6, 50246), (Start: 12 @50150 has 11 MA's), (15, 50012), (16, 50000), (17, 49979), (19, 49886), (20, 49829), (21, 49811), (25, 49727), (28, 49652), (29, 49643), (33, 49328), (36, 49265), (37, 49247), (38, 49190), (41, 49106), (42, 49088), (46, 48980), (51, 48842),

Gene: Llemily\_72 Start: 49042, Stop: 47549, Start Num: 12 Candidate Starts for Llemily\_72: (5, 49147), (6, 49138), (Start: 12 @49042 has 11 MA's), (15, 48904), (16, 48892), (17, 48871), (19, 48778), (20, 48721), (21, 48703), (25, 48619), (28, 48544), (29, 48535), (33, 48220), (36, 48157), (37, 48139), (38, 48082), (41, 47998), (42, 47980), (54, 47596),

Gene: Lonelysoil\_68 Start: 48799, Stop: 47306, Start Num: 12 Candidate Starts for Lonelysoil\_68: (5, 48907), (6, 48898), (8, 48847), (10, 48832), (Start: 12 @48799 has 11 MA's), (15, 48661), (16, 48649), (17, 48628), (19, 48535), (20, 48478), (21, 48460), (25, 48376), (28, 48301), (29, 48292), (33, 47977), (36, 47914), (37, 47896), (38, 47839), (41, 47755), (42, 47737), (46, 47629), (51, 47491),

Gene: Rowlf\_68 Start: 49363, Stop: 47870, Start Num: 12 Candidate Starts for Rowlf\_68: (2, 49504), (3, 49495), (4, 49486), (5, 49468), (6, 49459), (Start: 12 @49363 has 11 MA's), (15,

49225), (17, 49192), (20, 49042), (21, 49024), (25, 48940), (28, 48865), (29, 48856), (33, 48541), (36, 48478), (37, 48460), (38, 48403), (41, 48319), (42, 48301), (46, 48193), (51, 48055),

Gene: SallyK\_73 Start: 50894, Stop: 49401, Start Num: 12 Candidate Starts for SallyK\_73: (2, 51035), (3, 51026), (4, 51017), (5, 50999), (6, 50990), (Start: 12 @50894 has 11 MA's), (15, 50756), (16, 50744), (17, 50723), (19, 50630), (20, 50573), (21, 50555), (25, 50471), (28, 50396), (29, 50387), (33, 50072), (36, 50009), (37, 49991), (38, 49934), (41, 49850), (42, 49832), (46, 49724), (51, 49586),

Gene: Sillytadpoles\_73 Start: 49030, Stop: 47537, Start Num: 12 Candidate Starts for Sillytadpoles\_73: (5, 49135), (6, 49126), (Start: 12 @49030 has 11 MA's), (15, 48892), (16, 48880), (17, 48859), (19, 48766), (20, 48709), (21, 48691), (25, 48607), (28, 48532), (29, 48523), (33, 48208), (36, 48145), (37, 48127), (38, 48070), (41, 47986), (42, 47968), (54, 47584),

Gene: Statler\_76 Start: 50079, Stop: 48586, Start Num: 12 Candidate Starts for Statler\_76: (2, 50220), (3, 50211), (4, 50202), (5, 50184), (6, 50175), (Start: 12 @50079 has 11 MA's), (15, 49941), (17, 49908), (20, 49758), (21, 49740), (25, 49656), (28, 49581), (29, 49572), (33, 49257), (36, 49194), (37, 49176), (38, 49119), (41, 49035), (42, 49017), (46, 48909), (51, 48771),

Gene: Tissue\_70 Start: 49757, Stop: 48264, Start Num: 12 Candidate Starts for Tissue\_70: (2, 49898), (3, 49889), (4, 49880), (5, 49862), (6, 49853), (Start: 12 @49757 has 11 MA's), (15, 49619), (16, 49607), (17, 49586), (19, 49493), (20, 49436), (21, 49418), (25, 49334), (28, 49259), (29, 49250), (33, 48935), (36, 48872), (37, 48854), (38, 48797), (41, 48713), (42, 48695), (46, 48587), (51, 48449),

Gene: ValentiniPuff\_21 Start: 13459, Stop: 14676, Start Num: 14 Candidate Starts for ValentiniPuff\_21: (7, 13306), (9, 13366), (11, 13378), (13, 13405), (Start: 14 @13459 has 1 MA's), (19, 13651), (23, 13786), (26, 13831), (30, 13900), (31, 13942), (32, 13966), (39, 14254), (40, 14260), (44, 14383), (53, 14608),

Gene: Viceroy\_69 Start: 49163, Stop: 47670, Start Num: 12 Candidate Starts for Viceroy\_69: (5, 49268), (6, 49259), (Start: 12 @49163 has 11 MA's), (15, 49025), (16, 49013), (17, 48992), (19, 48899), (20, 48842), (21, 48824), (25, 48740), (28, 48665), (29, 48656), (33, 48341), (36, 48278), (37, 48260), (38, 48203), (41, 48119), (42, 48101), (54, 47717),

Gene: Wheelie\_70 Start: 49347, Stop: 47854, Start Num: 12 Candidate Starts for Wheelie\_70: (5, 49452), (6, 49443), (Start: 12 @49347 has 11 MA's), (15, 49209), (16, 49197), (17, 49176), (19, 49083), (21, 49008), (25, 48924), (29, 48840), (33, 48525), (36, 48462), (37, 48444), (38, 48387), (41, 48303), (46, 48177), (51, 48039),

Gene: Zagie\_71 Start: 49571, Stop: 48078, Start Num: 12 Candidate Starts for Zagie\_71:

(2, 49715), (3, 49706), (4, 49697), (5, 49679), (6, 49670), (8, 49619), (10, 49604), (Start: 12 @49571 has 11 MA's), (15, 49433), (16, 49421), (17, 49400), (19, 49307), (20, 49250), (21, 49232), (25, 49148), (28, 49073), (29, 49064), (33, 48749), (36, 48686), (37, 48668), (38, 48611), (41, 48527), (42, 48509), (46, 48401), (51, 48263),

Gene: Zhafia\_75 Start: 49827, Stop: 48334, Start Num: 12 Candidate Starts for Zhafia\_75: (5, 49932), (6, 49923), (Start: 12 @49827 has 11 MA's), (15, 49689), (16, 49677), (17, 49656), (19, 49563), (20, 49506), (21, 49488), (25, 49404), (28, 49329), (29, 49320), (33, 49005), (36, 48942), (37, 48924), (38, 48867), (41, 48783), (42, 48765), (54, 48381),